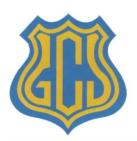

## Gladesmore Community School

Crowland Road, London N15 6EB. Telephone: 020 8800 0884 Website: gladesmore.com

Headteacher: Goldwater Ojokor

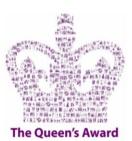

24th April 2023

Dear Parents and Carers,

## Re: National Education Union (NEU) planned strike action on 27<sup>th</sup> April and 2<sup>nd</sup> May.

I am writing to provide further updates on NEU planned strike action.

The NEU announced that there will be two days of strike action on Thursday 27th April and Tuesday 2<sup>nd</sup> May. The impact on the normal day to day running of the school will not allow the safe opening of the school to all students.

As with previous strike action, school will be open to all students with Special Educational Needs and/or Disabilities (SEND) should they wish to attend. Students will be supervised whilst they access work online. The outline of the school day for students is as follows:

Arrival: 8.50am, Gladesmore Road gate

Venue: CLC block for lessons

Departure: 12.20pm, Gladesmore Road gate

• Lunch: 12.20 – 1.00pm

In addition to this provision, all year 11 students will be expected to attend school in preparation for their GCSE/BTEC examinations as follows:

Arrival: 8.50am, Gladesmore Road gate

 Lunch: 12.20 -1.00pm Departure: 2.00pm

In relation to strike days, the Department for Education has designated that we code student absence with a 'Y' code which does not count as a student school absence.

We will also provide lunch for students who are entitled to a free school meal. These students should arrive at the Gladesmore Road entrance by 12.20pm with their dinner cards. A packed lunch will be provided for students to either eat at school or take home. Please note that students that arrive for school meals will not be accommodated at school after the lunch period.

I understand that this disruption to your child's education may be frustrating so I will keep you informed on developments on the future planned strike days as soon as possible.

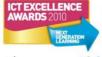

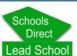

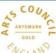

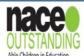

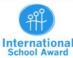

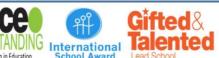

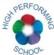

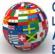

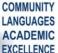

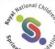

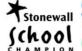

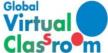

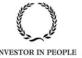

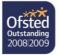

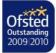

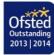

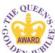

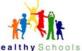

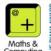

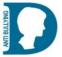

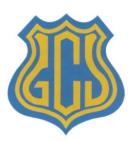

## Gladesmore Community School

Crowland Road, London N15 6EB.
Telephone: 020 8800 0884 Website: gladesmore.com

Headteacher: Goldwater Ojokor

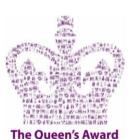

Thank you for your continued support.

Yours sincerely,

Mr Goldwater Ojokor

Headteacher

## Remote Learning and Online resources.

Pupils can find work set at school as follows:

- 1. Accessing Google Classroom to complete classwork and home learning set in the current week
  - Log into: student.gladesmore.com
  - Select: Google Classroom
  - For home learning: Select the 'To Do' box top left to see home learning tasks
  - that are due
  - For classwork: Select subjects to follow your normal timetable
  - Years 7, 8 & 9 can also access myON & Lexia
- 2. Accessing My Learning Journey to be ahead of their learning when you return
  - Open an Internet Web Browser to student.gladesmore.com
  - Select: My Learning Journey
  - Select: Subjects and Year Group
  - Access: Unit information (resources + podcasts)
  - Write notes on what you have learnt
- 3. Accessing Seneca Learning to find Learning Resources for all subjects
  - Open an Internet Web Browser to student.gladesmore.com
  - Select: Seneca Learning
  - Select: Continue with Google
  - Select add courses, then select a topic
  - Write notes on what you have learnt

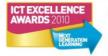

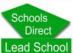

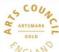

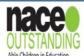

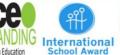

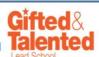

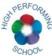

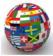

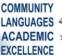

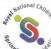

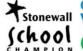

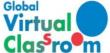

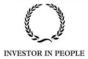

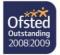

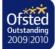

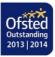

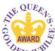

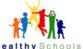

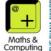

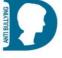